## Ersa i-CON VARIO 4

Краткое руководство / クイックガイド / 简要指导说明

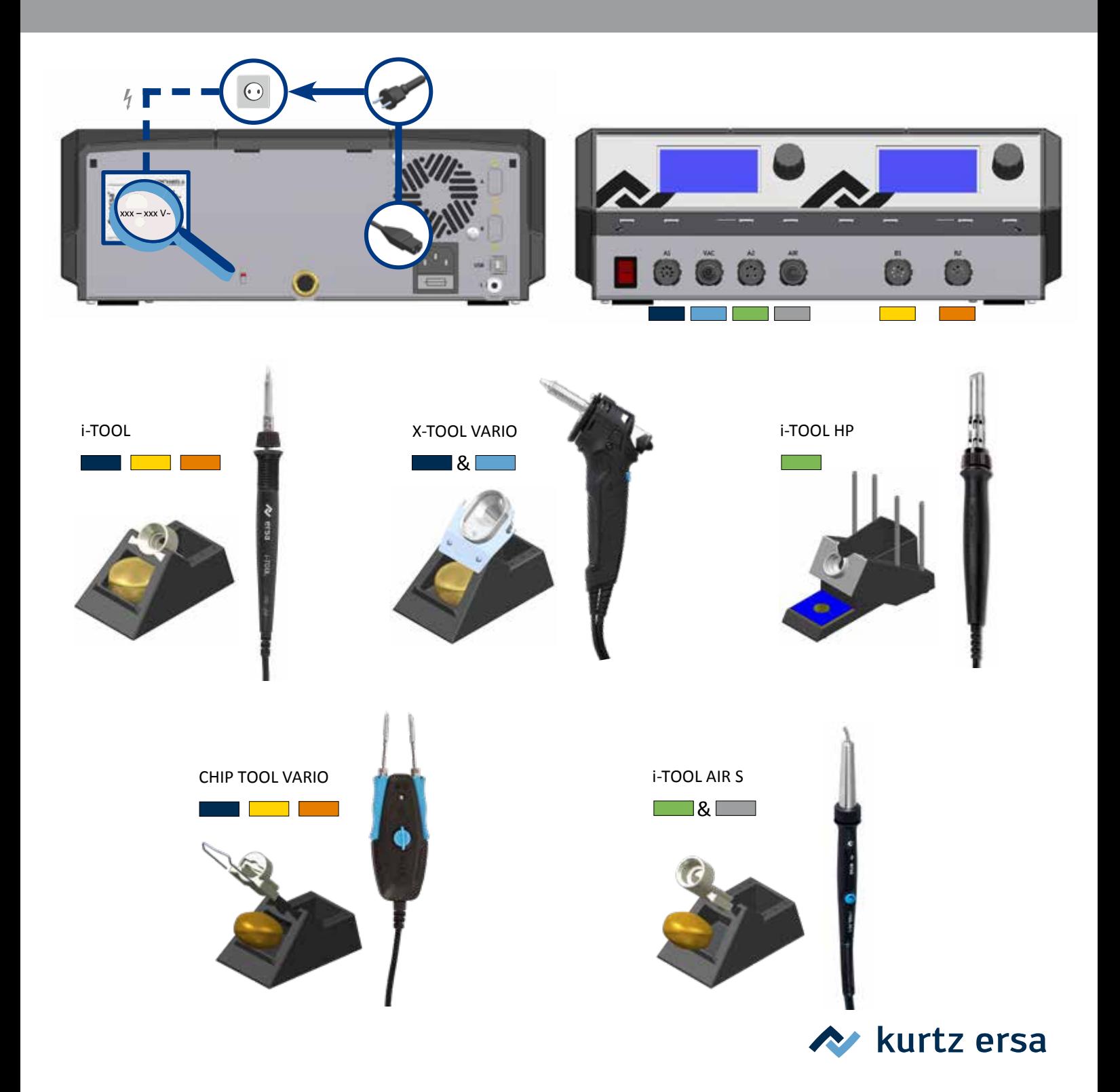

## **Как … / 各種操作 ... / 如何 ...**

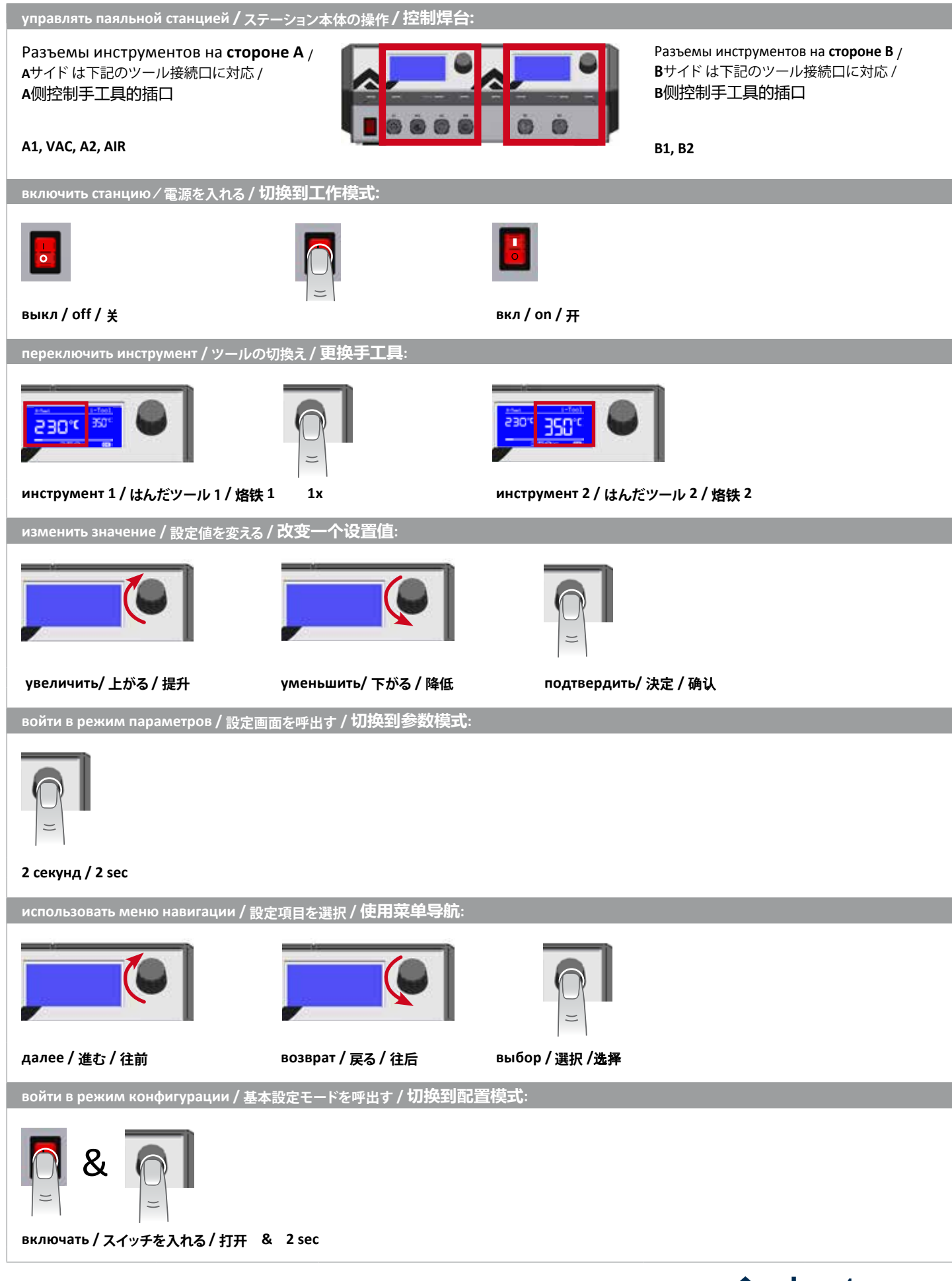

**A** kurtz ersa